**O** pcsnet

# MSP3-2 - MICROSOFT SHAREPOINT: CONDIVISIONE, COLLABORAZIONE, COMUNICAZIONE E GLI ALTRI CENTO SERVIZI

Categoria: SharePoint 2016

# INFORMAZIONI SUL CORSO

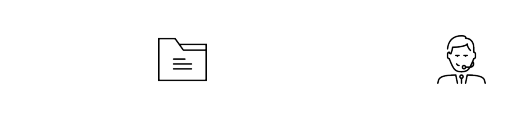

Durata: 5 Giorni

Categoria: SharePoint 2016 Qualifica Istruttore: Microsoft Certified **Trainer** 

Dedicato a: Utente Esperto

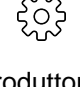

Produttore: PCSNET

# **OBIFTTIVI**

Gli obiettivi del corso sono molteplici e riguardano vari aspetti.

Aspetti generaliMettere a fuoco la filosofia e l'ambito di utilizzo di un Sistema Cooperativo basato su SharePointCapire l'architettura fisica e logica di un Sistema SharePoint ai vari livelli di utilizzo e di complessità.Sensibilizzare il partecipante alle numerose problematiche, generali e di contesto, connesse all'introduzione di un Sistema SharePoint in un'Azienda.Dare comunque al partecipante una chiara visione delle potenzialità del prodotto in assoluto ed in relazione alla propria Organizzazione.Indagare e capire le problematiche al contorno, ad esempio le interazioni con i prodotti classe Office.

Aspetti operativi standardIllustrare i principi generali da rispettare nella realizzazione di un Portale Aziendale.Fornire una completa panoramica delle tipologie degli elementi presenti nel Sistema SharePoint.Dare al partecipante completa operatività sulle funzionalità di base e di tipo Self-Service, per realizzare in completa autonomia Portali Aziendali.Dare al partecipante una buona operatività sulle funzionalità condivise tra i Siti del Portale.Dare al partecipante completa operatività sulle funzionalità di integrazione tra SharePoint ed Office.

Aspetti operativi evoluti (argomenti per i quali sono suggeriti corsi di approfondimento)Impostazione di un Content Management Aziendale.Impostazione di un sistema di Conservazione Sostitutiva dei Documenti Aziendali.Sfruttamento di Templates standard di tipo Collaboration (Wiki, Blog, Discussion, ecc.).Specializzazione delle funzionalità di Ricerca.Introduzione alla Business Intelligence, per la realizzazione di "cruscotti" ed

altro.Integrazione in SharePoint di funzionalità di Workflow Management.Integrazione in SharePoint di Banche Dati preesistenti.Integrazione in SharePoint di Web Application preesistenti.Realizzazione di nuove Web Application all'interno del Portale SharePoint.

Le versioni di SharepintVersioni on PremisesVersioni CloudProblematiche IbrideIntegrazione con OneDriver Alla fine del Corso il Partecipante che ha come scopo l'operatività:Sarà del tutto autonomo nella realizzazione di un Portale, utilizzando al meglio le funzionalità Self-Service del prodotto.Sarà in grado di ricercare soluzioni di mercato ai propri problemi non risolte dalle funzionalità di base del prodotto.Sarà in grado di valutare ulteriori aree di approfondimento (lato Sistemistico, lato Sviluppo) e quindi di scegliere eventuali Corsi Successivi Alla fine del Corso il Partecipante che ha come scopo la conoscenza delle nuove tecnologie di Social Networking:Avrà ben chiara la potenzialità della nuova Tecnologia in ambito di Social Collaboration.Avrà ben chiare le regole che dovrà definire per la sua corretta introduzione in Azienda. Sarà quindi messo in grado di gestire correttamente il fenomeno. Logistica e caratteristiche dei CorsoOgni partecipante avrà un suo PC con una installazione "stand alone" di SharePoint, e di tutti i prodotti di contorno, come Office, SharePoint Designer ed Office InfoPathAvrà a disposizione anche numerose fonti di Dati, per problematiche di Pubblicazione e di ReportisticaIl taglio del corso sarà pratico, ogni Modulo prevede una breve Presentazione, una Demo da parte del Docente e una sessione operativa "realistica" Suggerimenti dopo Corso per le funzioni Amministrative/GestionaliCorsi MOC Ufficiali su SharePoint Suggerimenti dopo Corso per le funzioni orientate allo SviluppoCorsi MOC Ufficiali su Sviluppo in ambiente Dot.Net e su Sviluppo in ambiente SharePointCorsi su XML e XSL

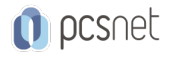

# **PREREQUISITI**

Buona conoscenza di Microsoft Office Buona conoscenza dell'architettura di un'applicazione web Discreta conoscenza di XML, RSS, JSON, Web Services e tecnologie collegate

# **CONTENUTI**

# Modulo 1 - Introduzione a SharePoint

Inquadramento della tecnologia Sistemi Cooperativi Classificazione e prima descrizione delle funzionalità del prodotto SharePoint Classificazione delle problematiche al Contorno Identificazione delle Tecnologie Coinvolte e dei rispettivi compiti

## Modulo 2 - Creazione del Portale

Definizione delle Finalità da raggiungere Passi operativi per la Creazione di un Portale in modalità Self-Service Messa a punto iniziale del Portale prodotto in Self-Service Raggiungimento della Operatività sui Siti Applicazioni di tipo Publishing, componenti specializzati.

## Modulo 3 - Creazione dei Contenuti 1 - Le Liste

Prima Sperimentazione su oggetti standard Prima Sperimentazione sulle WebParts Prima Sperimentazione sui Template "completi" Contenuti Condivisi nel Portale Creazione di Liste Standard e Personalizzate Alcune modalità di caricamento di dati preesistenti Creazione di Viste sulle Liste

### Modulo 4 - Creazione dei Contenuti 2 - Le Document Libraries

Introduzione alla Document Library Varianti a seconda del Ciclo di Vita del Documento Varianti a seconda delle Tipologie dei Documenti gestiti Alimentazione della Document Library, semplice e massiva Utilizzo evoluto della Document Library Document Library Modulistica (richiede InfoPath) Document Library Picture (richiede InfoPath)

# Modulo 5 - Creazione dei Contenuti 3 - Componenti di tipo Cooperative

Introduzione ai Componenti di tipo Cooperative Lista Attività Lista Calendario Lista Discussion Library Wiki Page Ecc. Visualizzazioni specializzate

# Modulo 6 – Gestione di Utenti, Gruppi e Livelli di Permessi

Rapporto tra gli Utenti di SharePoint e gli Utenti di Active Directory, o di altri strumenti di gestione di Account

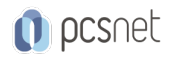

Creazione di Gruppi Aggiunta di Utenti ai Gruppi di SharePoint Creazione di Profili e identificazione dei loro permessi Gestione dei Permessi a livello di Sito, di Lista/Lirberia, di Folder, di Singolo Item

# Modulo 7 – Utilizzo dei vari livelli di WorkFlow

Il Workflow come strumento per la definizione e del controllo dei processi Aziendali Introduzione ai WorFlow interni (WF 2010) ed esterni (WF 2016 e WorkFlow Manager) I tre livelli di WorkFlow, Out of the box, Designer Based, programmati Sperimentazione su WorkFlow di approvazione: approvazione, base, semplice Out of the Box, con Condizioni ed Azioni realizzato con SP Designer Cenni su eventuali approfondimenti di interesse

### Modulo 8 - Creazione dei Contenuti 4 - Altri tipi di Siti

Riepilogo Esplorazione di altri Templates di Sito standard e di mercato Personalizzazione di Sito derivato da un Templare standard

#### Modulo 9 - Creazione dei Contenuti 5 - Altri tipi di WebParts

Riepilogo specifico sulle WebParts Introduzione alle problematiche di sviluppo delle WebPart

#### Modulo 10 - Problematiche applicative - La community SharePoint

Classificazione dei prodotti di mercato Classificazione dei prodotti di sviluppo Terze Parti, tools ed editors

#### Modulo 11 – Cenni, Demo e sperimentazione su importanti Funzionalità evolute legate ai Servizi

Introduzione al concetto di Servizio Attivazione e configurazione dei Servizi Servizi "semplici" Excel Services Servizi "semplici" Visio Service" Servizi "di servizio" Managed Metadata Servizi "di servizio" User Profile Servizi "fondamentali" Search – Aspetti legati alla configurazione fine Servizi "fondamentali" Business Data Connectivity – Aspetti legati alla configurazione fine – I suoi svariati ambiti di utilizzo Servizi "fondamentali" PerformancePoint Services Ecc.

### **INFO**

Materiale didattico: Materiale didattico e relativo prezzo da concordare Costo materiale didattico: NON incluso nel prezzo del corso Natura del corso: Operativo (previsti lab su PC)